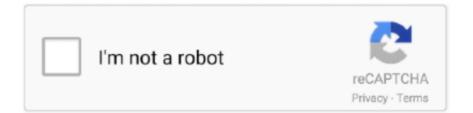

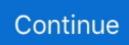

## **Download Geckodriver Selenium For Mac**

Where possible, WebDriver drives the browserusing the browser's built-in support for automation, although not all browsers have official support for remote control.. WebDriver's aim is to emulate a real user's interaction with the browser as closely as possible.. Selenium Standalone Server 3 Olt's the latest stable release of Selenium Webdriver.. These are the Selenium Bindings Marionette is the protocol which Firefox uses to communicate with GeckoDriver.. How To Autoupdate ChromeDriver & GeckDriver In Selenium Maven - Gecko Driver In Mac - Stack OverflowSelenium Webdriver is continuously evolving and advancing its features.. Selenium Python bindings provide a convenient API to access Selenium WebDrivers like Firefox, Ie, Chrome, Remote etc.. Recently, we've seen a few beta versions of Selenium Webdriver 3 0, followed by its official release.. 2 Support for Safari is available via Apple's Safari driver And for IE, it is the Edge driver that integrates with the Selenium Webdriver.. Download a testing framework of your choice Microsoft Edge Legacy Microsoft WebDriver for Microsoft Edge Legacy versions 18 and 19 is a Windows Feature on Demand which ensures that it's always up to date automatically and enables some new ways to get Microsoft WebDriver.

4 Download and Setup Selenium IDE for Web Testing Footnote – Selenium Webdriver DownloadHopefully, you've enjoyed staying here and find something useful to create innovative automation solutions.. Close all open command prompts and open a new one Type out the name of one of the binariesin the folder you created in the previous step,e.. Selenium is the all-in-one research application for your Mac Whether you're a student, professional researcher, or just someone with an insatiable thirst for knowledge, Selenium is for you.. WebDriver's aim is to emulate a real user's interactionwith the browser as closely as possible.. For example, Searching for some Questions on Different Search engines and storing results in a file by visiting each link.. You can manually specify where the executable livesbefore starting WebDriver, but this can make your tests less portableas the executables will need to be in the same place on every machine,or include the executable within your test code repository.. Since many of the driver implementations are provided by third parties, they are not included in the standard Selenium distribution.. Driver instantiation, profile management, and various browser specific settingsare examples of parameters that have different requirements depending on the browser.. EvilTester - Software Testing 10,505 views 8:09 GeckoDriver is the library you need to download to be able to use Selenium WebDriver with Firefox.. The path specified in above code is for Mac Get to Know Selenium 3 Changes 2 Download Selenium 3 3.

## geckodriver selenium

geckodriver selenium, geckodriver selenium python, geckodriver selenium download, geckodriver selenium java, geckodriver selenium java download, geckodriver selenium python download, geckodriver selenium mac, geckodriver selenium c#, geckodriver selenium install

install # Check if the current version of geckodriver exists # and if it doesn't exist, download it automatically, # then add geckodriver to path driver.. The current supported Python versions are 2 7, 3 5 and above Even though all the drivers share a single user-facing interfacefor controlling the browser, they have slightly different ways of setting up browser sessions.. Suggested Posts for Quick Reference1 Setup Your First Selenium Webdriver Project in Eclipse from Scratch.. Mozilla GECKO Driver (Stable Release)6 Google Chrome Driver (Latest)Download the most recent version of Google Chrome Driver from here.. All the Best, TechBeamersSelenium Scripts are built to do some tedious tasks which can be automated using headless web browsers.. 0 Table of Index1 Get to Know Selenium 3 Changes2 Download Selenium 33 Download Latest Geckodriver4.. 0 1 or 45 ESRand specifying a desired capability of marionette asfalse Later releases of Firefox are no longer compatible.

## geckodriver selenium download

Choose from them, depending on your platform architecture 32-bit IE Server Driver (Stable Release)64-bit IE Server Driver (Stable Release)5.. g :If your PATH is configured correctly, you will see some output relating to the startup of the driver: You can regain control of your command prompt by pressing Ctrl+CQuick referenceBrowserSupported OSMaintained byDownloadIssue TrackerChromium/ChromeWindows/macOS/LinuxGoogleDownloadsIssuesFirefoxWindows/macOS/LinuxMozillaDownloadsIs

suesEdgeWindows 10MicrosoftDownloadsIssuesInternet ExplorerWindowsSelenium ProjectDownloadsIssuesSafarimacOS El Capitan and newerAppleBuilt inIssuesOperaWindows/macOS/LinuxOperaDownloadsIssues.. On Linux or macOS, this means modifyingthe PATH environmental variable You can see what directories, separated by a colon,make up your system's path by executing the following command:To include chromedriver on the path, if it is not already,make sure you include the chromedriver binary's parent directory.. This task can take a long for a normal human being but with the help of selenium scripts one can easily do itGeckodriver Selenium DownloadNow, Some of You may be wondering what is headless web browsers.. JavaPythonC#RubyJavaScriptKotlinIf Edge driver is not present in your path, you can set the path usingthe following line:JavaPythonC#RubyJavaScriptKotlinInternet ExplorerInternet Explorer was Microsoft's default browser until Windows 10, although itis still included in Windows 10.. 0 Table of Index1 Get to Know Selenium 3 Changes2 Download Selenium 33 Download Latest Geckodriver4.. Selenium Java Binding 3 0 1 (Stable Release)Selenium Python Binding 3 0 0 (Stable Release)4.

## geckodriver selenium java download

com To overcome the above problem we need to download the GeckoDriver in order to work with selenium commands which we are writing on Mozilla.. The following line will set the PATH environmental variableits current content, plus an additional path added after the colon: When chromedriver is available on your path, you should be able to execute the chromedriver executable from any directory.. Google Chrome Driver (Stable Release)Download Selenium 2 0 (Webdriver)Since many of the test automation developers are still using the Selenium Webdriver 2.. WebDriverException: Message: unknown error: bad inspector messageInstall Gecko Driver (Win32, Win64, macOS, and Linux64) for Selenium WebDriver into your Unit Test Project.. In this post, we'll share the stable Selenium Webdriver download links with you.. This section explains the basic requirements for getting you started with the different browsers.. How To Autoupdate ChromeDriver & GeckDriver In Selenium. 2 Setup Selenium Webdriver Project Using Maven in 10 Minutes 3 Setup a Selenium TestNG Project Using Maven and Eclipse.. Selenium Webdriver Installation Steps Following steps will guide you through setting up Selenium WebDriver on your machine-Step.. Even though all the drivers share a single user-facing interfacefor controlling the browser, they have slightly different ways of setting up browser sessions.. Here, we'll provide you with the latest Selenium Webdriver download links which will lead you to the most stable releases and will share updates on the new features.. With every Selenium Webdriver download link, we've attached a list of essential features to describe the purpose of the module that you would like to download.. 0 (Webdriver)Selenium Webdriver Download LinksModule NameModule DescriptionSelenium Webdriver - Direct Links1... Selenium Webdriver Download - Official Releases Finally, we've seen the official release of Selenium 3.. 0 There is a lot of new features introduced in this release It mainly focused on alienating the core API from the client driver implementation.. By adding a folder containing WebDriver's binaries to your system'spath, Selenium will be able to locate the additional binaries withoutrequiring your test code to locate the exact location of the driver.. With every Selenium Webdriver download link, we've attached a list of essential features to describe the purpose of the module that you would like to download.. I live in Amsterdam(NL), with my wife and a lovely daughter Please connect with me at LinkedIn or follow me on Instagram... Download Selenium 2 (Old stable release)What's new in Selenium 3 0?1 The core Selenium Webdriver API will work as an interface.. So let's start with the most recent release of the Selenium Webdriver, which is version 3.. As geckodriver is the new default way of launching Firefox, you caninstantiate Firefox in the same way as Selenium 2:JavaPythonC#RubyJavaScriptKotlinIf you prefer not to set geckodriver's location using PATH,set the geckodriver binary location programmatically:JavaPythonC#RubyJavaScriptKotlinIt is also possible to set the property at run time:It is currently possible to revert to the older, more feature completeFirefox driver, by installing Firefox 47.. We will install Java, download Eclipse, add Selenium jars to an Eclipse project, and then provide you a sample script to test the Selenium WebDriver installation.. So, you can focus on the modules which are pertinent to your automation development.. Here, we'll provide you with the latest Selenium Webdriver download links which will lead you to the most stable releases and will share updates on the new features.. JavaPythonC#RubyJavaScriptKotlinIf Internet Explorer driver is not present in your path, you can set the pathusing the following line:JavaPythonC#RubyJavaScriptKotlinMicrosoft also offer a WebDriver binary forInternet Explorer 11 on Windows 7 & 8.. 0 Brought back support of Firefox 47 0 1 and earlier versionsFor the newer Firefox version, use the GECKO driver.. This is possible using the following line:JavaPythonC#RubyJavaScriptKotlinThe chromedriver is implemented as a WebDriver remote serverthat instructs the browser what to do by exposing Chrome's internal automation proxy interface.. Mar 22, 2018 Odin3 free download for mac Jan 17, 2020. 3 Some other changes are as follows The minimum JRE version is 8 0 Supported IE version is  $\geq 9$ .. Driver instantiation, profile management, and various browser specific settingsare examples of parameters that have different requirements depending on the browser.. And that's why we are writing this post to acquaint you with the recent trends in Selenium. Ways to install GeckoDriver. It's nothing but a browser that can be controlled using these selenium scripts for automation(web tasks).. Selenium Webdriver is continuously evolving and advancing its features Recently,

we've seen a few beta versions of Selenium Webdriver 3.. 0 There is a lot of new features introduced in this release It mainly

focused on alienating the core API from the client driver implementation.. Download files in firefox browser using selenium WebDriver Set download path; Download the latest geckodriver for.. Please know that Selenium, as a product, is passing through a fundamental shift So every test automation developer using Selenium should be aware of the changes in the new versions.. / 'geckodriver( exe)' is licensed under the Mozilla Public License Version 2 0 See full list on medium.. Mozilla GECKO Driver (Stable Release)6 Google Chrome Driver (Latest)Download the most recent version of Google Chrome Driver from here.. Browser vendors will independently provide client drivers Even the Firefox now has its GECKO driver implementation of the Webdriver 3.. FirefoxStarting with Selenium 3, Mozilla has taken over implementation of Firefox Driver, with geckodriver.. 0 (Webdriver)Selenium Webdriver Download LinksModule NameModule DescriptionSelenium Webdriver -Direct Links1., Download and Install Gecko Driver How to Install Firefox, Marionette GeckoDriver, Chrome, ChromeDriver for Selenium WebDriver on Mac - Duration: 8:09.. Please let us know how can we improve further to serve you better Also, if you liked this post, then please share it on social media to let others aware of Selenium 3.. Create a directory to place the executables in, likeC:WebDriverbin or /opt/WebDriver/binAdd the directory to your PATH:On Windows - Open a command prompt as administratorand the run the following commandto permanently add the directory to your pathfor all users on your machine:Bash users on macOS and Linux - In a terminal:You are now ready to test your changes.. #1 It was Jason Huggins, who began working on Selenium core in 2004 #2 Selenium RC came into existence in 2006.. 0 APIs GECKO driver follows the W3C WebDriver spec You can find the latest API specification from here.. By adding a folder containing WebDriver's binaries to your system'spath, Selenium will be able to locate the additional binaries without requiring your test code to locate the exact location of the driver.. But before you go further, let's hear a few historical facts about this excellent test automation tool.. To download Selenium Webdriver 2 0 packages, click on the below green button Selenium Webdriver Tutorials to ReadFinally, we are listing down some of the handy posts that thousands of our readers have read and could be equally useful for you as well. e10c415e6f